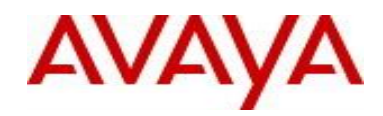

# **Virtual Services Platform 9000** Software Release VSP9K.4.0.1.2.GA Patch Readme File

**Patch Title:** REPLC Lockup Workaround.

**Patch File:** VSP9K.4.0.1.2.GA-TVSP9000-520A.tgz File size: 13725 kbytes

**Patch Type:** Hitless

**Prerequisite patches:** none

**Work Item#:** VSP9000-520

## **Description:**

Multicast traffic loss may sometimes be seen on a specific lane of the 9024XL IO module due to the lane being locked up. A detection and recovery mechanism has been implemented to address the lock up.

The following messages will be logged when the detection and recovery has happened: *"REPLC lockup detected for slice <x> lane <x>.. Attempting recovery.. " "Recovered from REPLC lockup"*

#### **Software Load Label:**

Verify that the software load label on the chassis is 4.0.1.2.GA (Primary Release) >show software If the software label is not 4.0.1.2.GA do not proceed with the patch application and contact your next level of support.

## **Patch Application Instructions:**

ftp the patch file VSP9K.4.0.1.2.GA-TVSP9000-520A.tgz to /intflash in binary format

# **Please make sure that the syncing of information to the backup CP card is completed before proceeding to the next step.**

software patch add VSP9K.4.0.1.2.GA-TVSP9000-520A.tgz show software patch --- Patch status should read "ca"

software patch apply patch-ids TVSP9000-520A

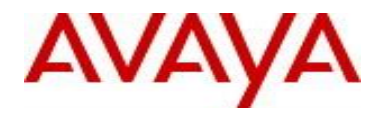

Once the patch has been applied, the following message will be logged for all Gen-1 IO modules: *"Patch TVSP9000-520A has been activated !!!"*

show software patch --- Patch status should read "ap"

/\* Patch system information \*/

- /\* Status: busy \*/
- /\* Description: committing \*/

software patch commit show software patch

/\*Patch status should read "ap"/

- /\* Patch system information \*/
- /\* Status: idle \*/
- /\* Description:idle \*/

# **Patch Lab Test Instructions:**

Apply patch TVSP9000-520A and perform basic patch sanity.

# **Patch Removal Instructions:**

software patch revert patch-ids TVSP9000-520A software patch commit software patch remove version 4.0.1.2.GA patch-id TVSP9000-520A show software patch

# **Patch V status date:**

04/18/2016

# **Other Documentation**

Please see "Upgrades and Patches - Software Release 4.0 Avaya Virtual Services Platform 9000" Doc ID NN46250-401 available at<http://www.avaya.com/support> for details on patch management.

Copyright © 2016 Avaya Inc - All Rights Reserved.

The information in this document is subject to change without notice. The statements, configurations, technical data, and recommendations in this document are believed to be accurate and reliable, but are presented without express or implied warranty. Users must take full responsibility for their applications of any products specified in this document. The information in this document is proprietary to Nortel.

To access more technical documentation, search our knowledge base, or open a service request online, please visit Avaya Technical Support on the web at: <http://www.avaya.com/support>.